# ONVIF™ Video Analytics Device Service Specification

Version 2.1.1 January, 2012

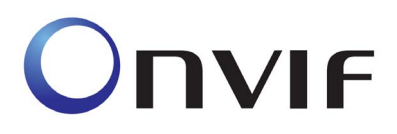

 2008-2011 by ONVIF: Open Network Video Interface Forum Inc.. All rights reserved. Recipients of this document may copy, distribute, publish, or display this document so long as this copyright notice, license and disclaimer are retained with all copies of the document. No license is granted to modify this document.

THIS DOCUMENT IS PROVIDED "AS IS," AND THE CORPORATION AND ITS MEMBERS AND THEIR AFFILIATES, MAKE NO REPRESENTATIONS OR WARRANTIES, EXPRESS OR IMPLIED, INCLUDING BUT NOT LIMITED TO, WARRANTIES OF MERCHANTABILITY, FITNESS FOR A PARTICULAR PURPOSE, NON-INFRINGEMENT, OR TITLE; THAT THE CONTENTS OF THIS DOCUMENT ARE SUITABLE FOR ANY PURPOSE; OR THAT THE IMPLEMENTATION OF SUCH CONTENTS WILL NOT INFRINGE ANY PATENTS, COPYRIGHTS, TRADEMARKS OR OTHER RIGHTS.

IN NO EVENT WILL THE CORPORATION OR ITS MEMBERS OR THEIR AFFILIATES BE LIABLE FOR ANY DIRECT, INDIRECT, SPECIAL, INCIDENTAL, PUNITIVE OR CONSEQUENTIAL DAMAGES, ARISING OUT OF OR RELATING TO ANY USE OR DISTRIBUTION OF THIS DOCUMENT, WHETHER OR NOT (1) THE CORPORATION, MEMBERS OR THEIR AFFILIATES HAVE BEEN ADVISED OF THE POSSIBILITY OF SUCH DAMAGES, OR (2) SUCH DAMAGES WERE REASONABLY FORESEEABLE, AND ARISING OUT OF OR RELATING TO ANY USE OR DISTRIBUTION OF THIS DOCUMENT. THE FOREGOING DISCLAIMER AND LIMITATION ON LIABILITY DO NOT APPLY TO, INVALIDATE, OR LIMIT REPRESENTATIONS AND WARRANTIES MADE BY THE MEMBERS AND THEIR RESPECTIVE AFFILIATES TO THE CORPORATION AND OTHER MEMBERS IN CERTAIN WRITTEN POLICIES OF THE CORPORATION.

# **CONTENTS**

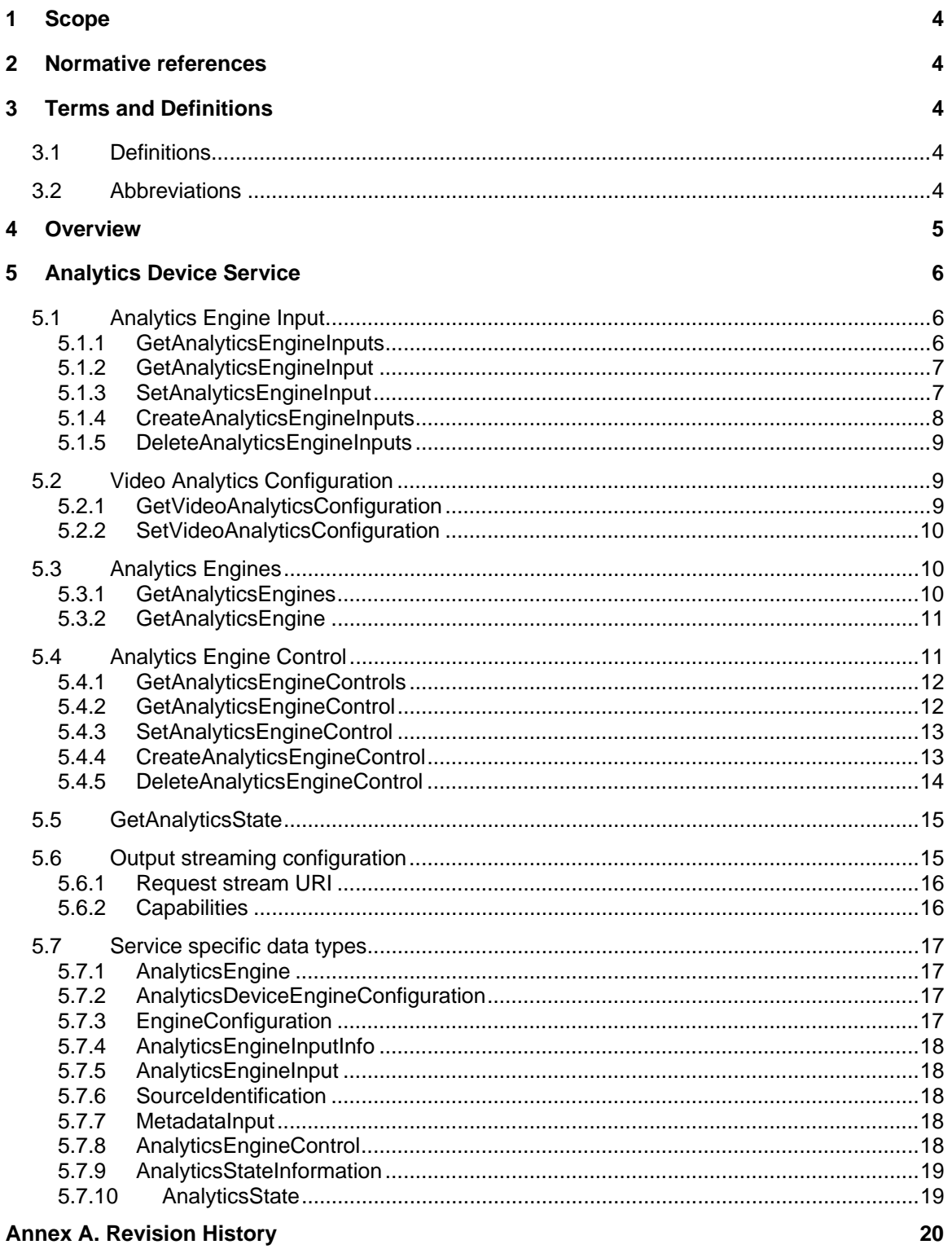

## <span id="page-3-0"></span>**1 Scope**

This document defines the web service interface to control in- and outputs of a video analytics device.

Web service usage is outside of the scope of this document. Please refer to the ONVIF core specification.

## <span id="page-3-1"></span>**2 Normative references**

ONVIF Core Specification [<http://www.onvif.org/specs/core/ONVIF-Core-Specification-v211.pdf](http://www.onvif.org/specs/core/ONVIF-Core-Specification-v211.pdf)> ONVIF Media Service Specification [<http://www.onvif.org/specs/srv/media/ONVIF-Media-Service-Spec-v211.pdf>](http://www.onvif.org/specs/srv/media/ONVIF-Media-Service-Spec-v211.pdf) ONVIF Streaming Specification [<http://www.onvif.org/specs/stream/ONVIF-Streaming-Spec-v211.pdf](http://www.onvif.org/specs/stream/ONVIF-Streaming-Spec-v211.pdf)> ONVIF Video Analytics Specification [<http://www.onvif.org/specs/srv/analytics/ONVIF-VideoAnalytics-Service-Spec-v211.pdf>](http://www.onvif.org/specs/srv/analytics/ONVIF-VideoAnalytics-Service-Spec-v211.pdf)

## <span id="page-3-2"></span>**3 Terms and Definitions**

<span id="page-3-3"></span>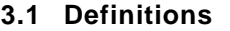

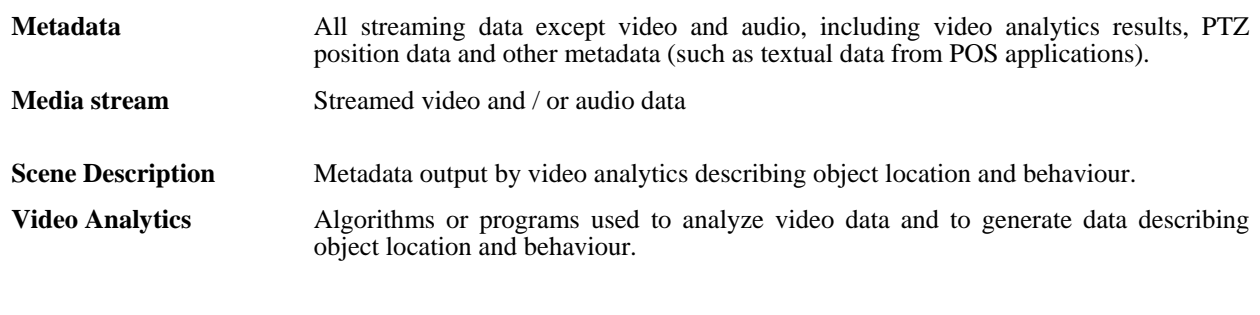

## <span id="page-3-4"></span>**3.2 Abbreviations**

ONVIF Open Network Video Interface Forum

#### <span id="page-4-0"></span>**4 Overview**

The Analytics Device Service has to be used for stand alone analytics devices (Network Video Analytics – NVA) which perform evaluation processes on media streams or metadata enhanced media streams. Evaluations may involve more than one media stream or metadata enhanced media stream at a time.

The Analytics Device Service receives media streams or metadata enhanced media streams from live-generating or storing devices. It could comprise decoder capabilities if analysis is being performed on uncompressed data.

The Analytics Device Service is being used by a Client to configure properties and functionality of a stand alone analytics device.

Backchannel capabilities are not provided by stand alone analytics devices.

The output of the Analytics Device Service can be obtained using the Event Service (ONVIF Core Specification), additionally the GetStreamUri command is supported.

WSDL for this service is specified in [http://www.onvif.org/ver10/analyticsdevice.wsdl.](http://www.onvif.org/ver10/analyticsdevice.wsdl)

## <span id="page-5-0"></span>**5 Analytics Device Service**

The Analytics Device Service relies on the ONVIF Receiver Service for receiving the data from other devices through receiver objects identified by ReceiverTokens. Mechanisms have to be provided to assign different tracks in the received RTSP stream to the appropriate AnalyticsEngine.

The central element in the configuration of an Analytics Device Service is the AnalyticsEngineControl. It comprises necessary tokens and descriptions for the service as well as the possibility of activation/deactivation for the particular AnalyticsEngineControl. AnalyticsEngineControl assembles the AnalyticsEngine with that configuration of analytics modules the AnalyticsEngine is composed of in effect and input streams on which the analysis will be applied. Additional elements allow for configuration of multicast parameter and subscriptions. The latter may be used to provide information about outputs being generated by the particular AnalyticsEngineControl.

An AnalyticsEngine could be either a single algorithm or a complete application, e.g. lost baggage. ONVIF Video Analytics Specification provides further details. Several parameter sets (VideoAnalyticsConfiguration) can exist in parallel for an AnalyticsEngine to allow for switching between e.g. day and night configurations. Additionally, a structure is provided (AnalyticsEngineInputInfo) to describe input configuration requirements for the particular AnalyticsEngine.

In order to enable adaptation of the AnalyticsEngine to different input data the description of the input being feed into the AnalyticsEngine has to be provided in the AnalyticsEngineInput element.

Changes of e.g. camera parameters while analysis is being performed may influence results of the analysis. Therefore, input parameter changes have to be reflected in the AnalyticsEngineInput structure.

All structures have to exist at least once when the service is started and could be filled in with default values where appropriate.

#### <span id="page-5-1"></span>**5.1 Analytics Engine Input**

The AnalyticsEngineInput structure describes the video and metadata input provided to a particular AnalyticsEngine. If more than one input source is being used there has to be an AnalyticsEngineInput element for each of the sources.

SourceIdentification: identifies the source the input is coming from (e.g. identification of the camera cluster, the particular camera and the profile being used)

VideoSource: information about the video source, in particular about the compression parameters being used

MetadataInput: describes the source metadata provisioning to be used for analysis

#### <span id="page-5-2"></span>**5.1.1 GetAnalyticsEngineInputs**

This operation lists all available analytics engine inputs for the device. The Analytics Device Service shall support the listing of available analytics engine inputs through the GetAnalyticsEngineInputs command.

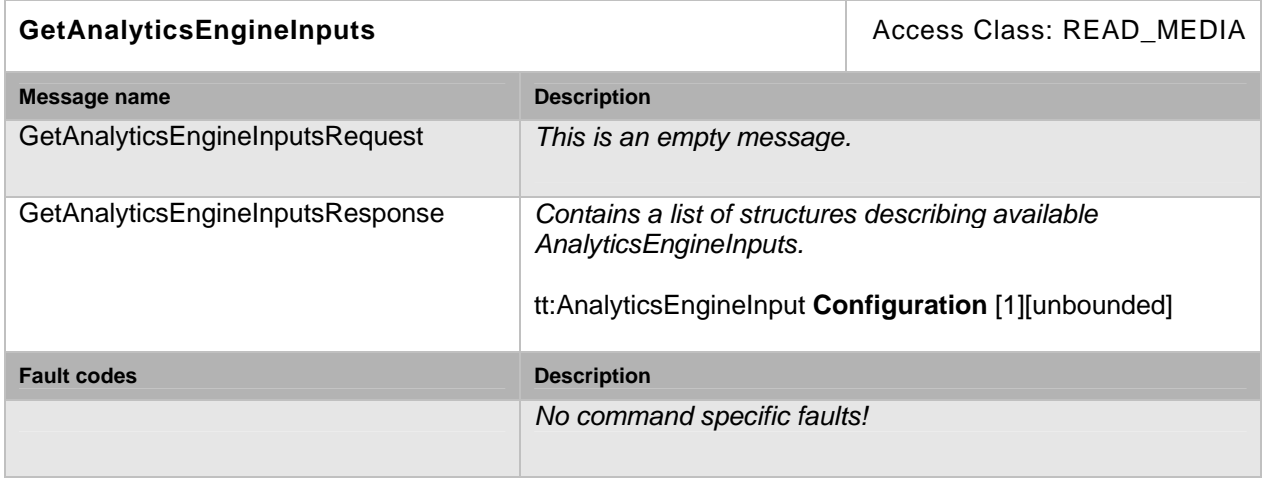

## **Table 1: GetAnalyticsEngineInputs command**

## <span id="page-6-0"></span>**5.1.2 GetAnalyticsEngineInput**

The GetAnalyticsEngineInput command fetches the input configuration if the analytics engine input configuration token is known. An Analytics Device Service shall support the listing of an analytics engine input configuration through the GetAnalyticsEngineInput command.

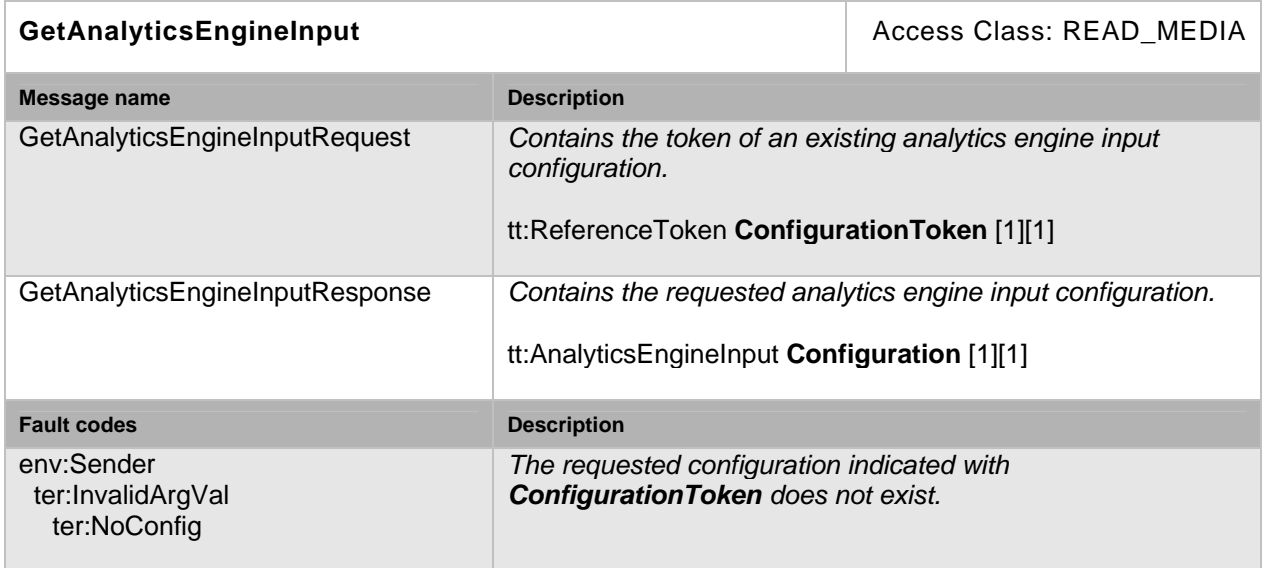

## **Table 2: GetAnalyticsEngineInput command**

## <span id="page-6-1"></span>**5.1.3 SetAnalyticsEngineInput**

This command changes the analytics engine input configuration. An Analytics Device Service shall support the modification of its analytics engine input configuration through this command.

#### **Table 3: SetAnalyticsEngineInput command**

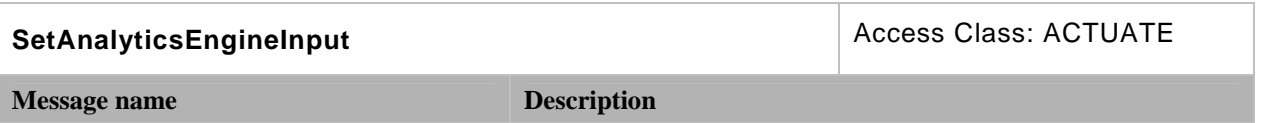

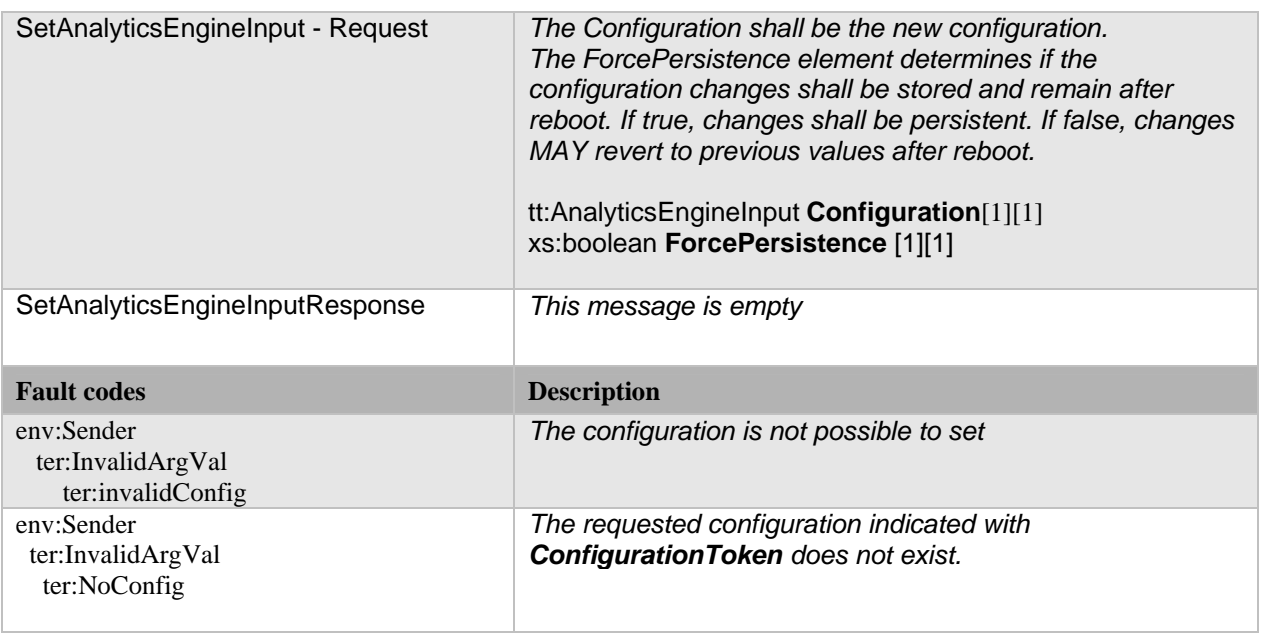

## <span id="page-7-0"></span>**5.1.4 CreateAnalyticsEngineInputs**

This command generates analytics engine input configurations. An Analytics Device Service shall support the generation of analytics engine input configurations through this command.

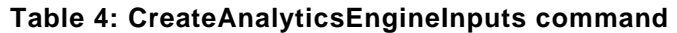

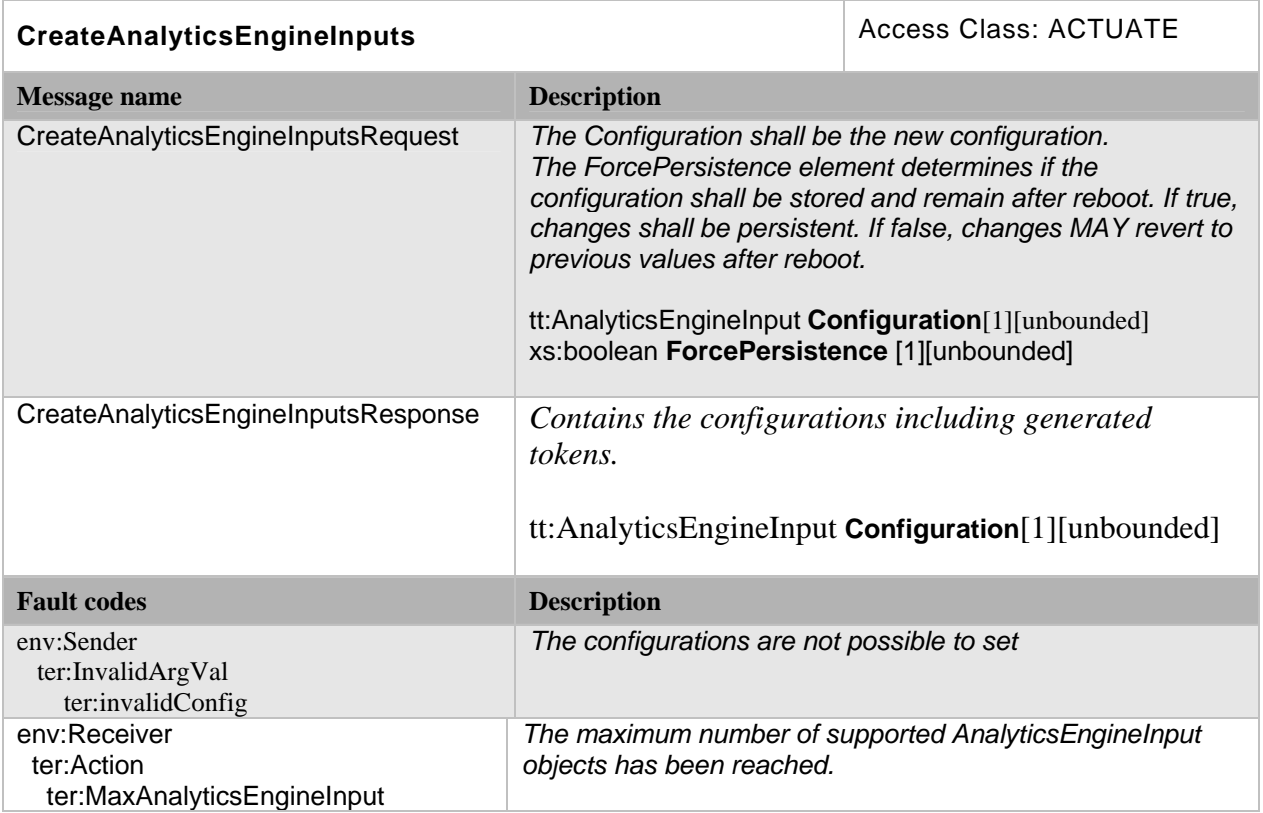

## <span id="page-8-0"></span>**5.1.5 DeleteAnalyticsEngineInputs**

This command deletes analytics engine input configurations. An Analytics Device Service shall support the deletion of analytics engine input configurations through this command.

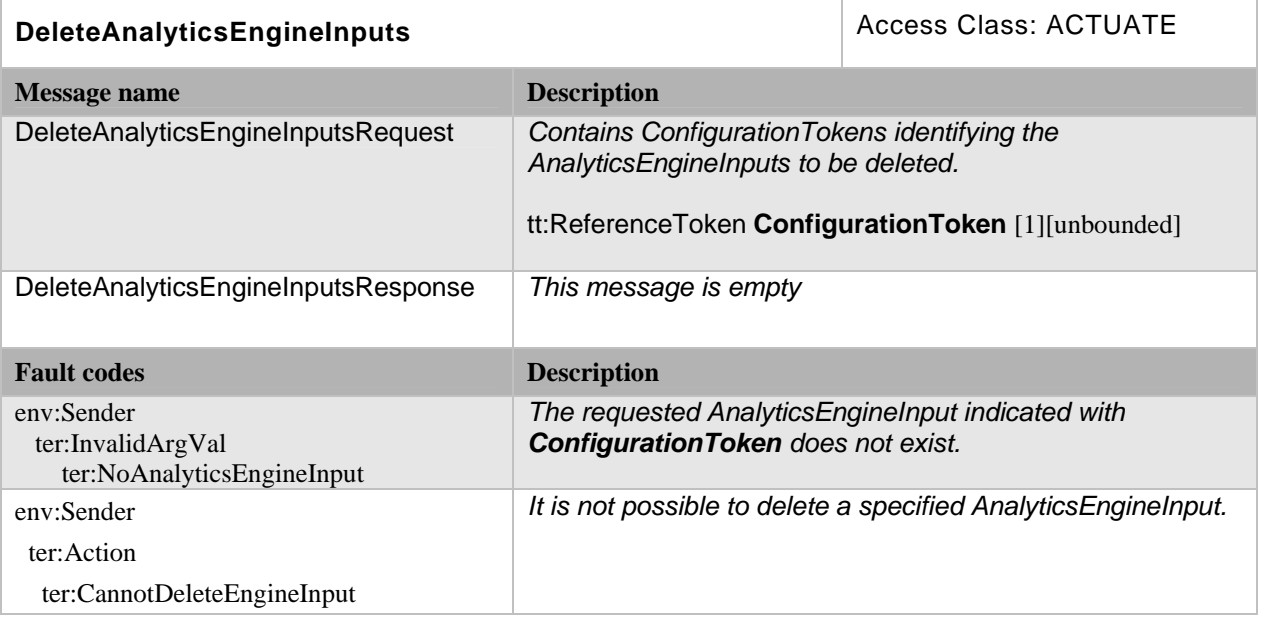

## **Table 5: DeleteAnalyticsEngineInputs command**

## <span id="page-8-1"></span>**5.2 Video Analytics Configuration**

#### <span id="page-8-2"></span>**5.2.1 GetVideoAnalyticsConfiguration**

The GetVideoAnalyticsConfiguration command fetches the video analytics configuration if the video analytics configuration token is known. An Analytics Device Service shall support the listing of video analytics configuration through the GetVideoAnalyticsConfiguration command. All suitable video analytics configuration token can be found within available AnalyticsEngine configurations.

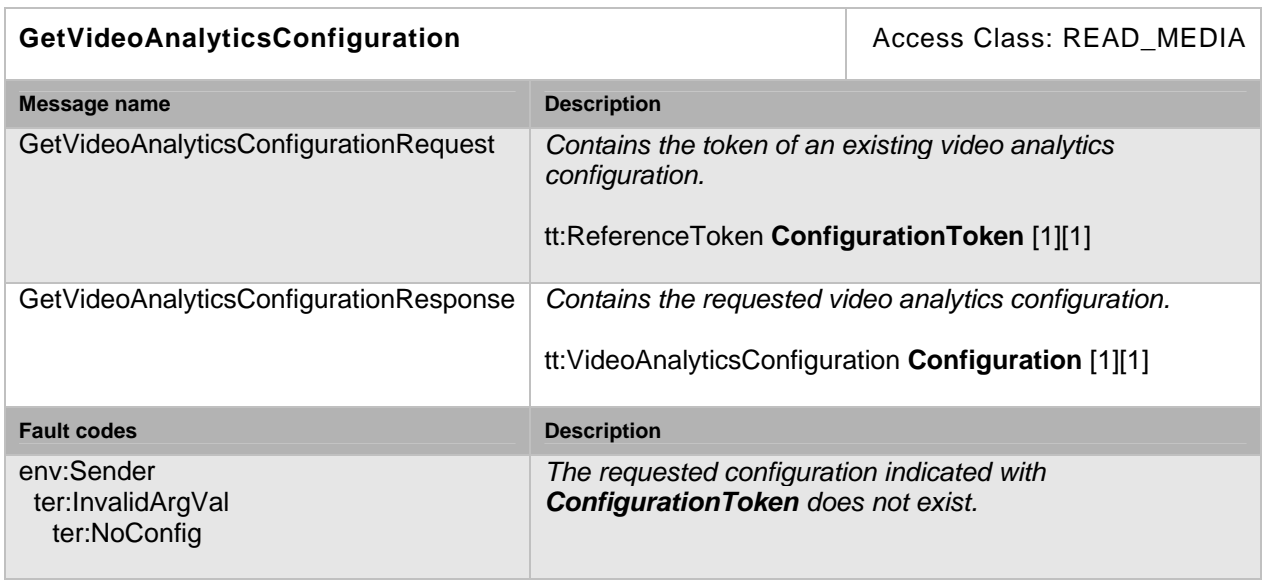

#### **Table 6: GetVideoAnalyticsConfiguration command**

#### <span id="page-9-0"></span>**5.2.2 SetVideoAnalyticsConfiguration**

This command changes the video analytics configuration. An Analytics Device Service shall support the modification of its analytics engine configuration through this command. If the SetVideoAnalyticsConfiguration command is being received by the Analytics Device Service the changes shall be applied also to the affected configuration if it is in active use.

#### **Table 7: SetVideoAnalyticsConfiguration command**

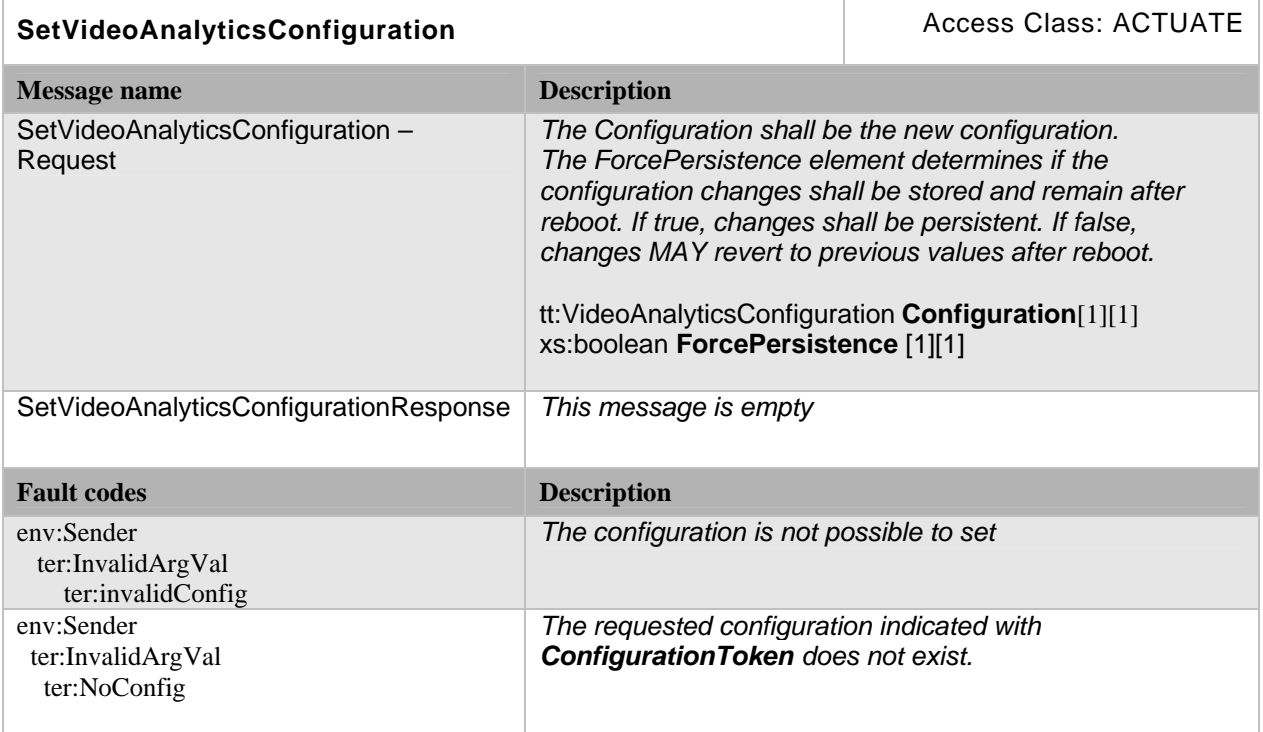

## <span id="page-9-1"></span>**5.3 Analytics Engines**

The structure returned by the commands defined herein contains a list of available VideoAnalyticsConfiguration for the particular AnalyticsEngine together with appropriate AnalyticsEngineInputInfo elements for each VideoAnalyticsConfiguration.

VideoAnalyticsConfiguration: description of configuration possibilities of the analytics engine

AnalyticsEngineInputInfo: information about input requirements of the analytics engine

#### <span id="page-9-2"></span>**5.3.1 GetAnalyticsEngines**

This operation lists all available analytics engines for the device. The Analytics Device Service shall support the listing of available analytics engines through the GetAnalyticsEngines command.

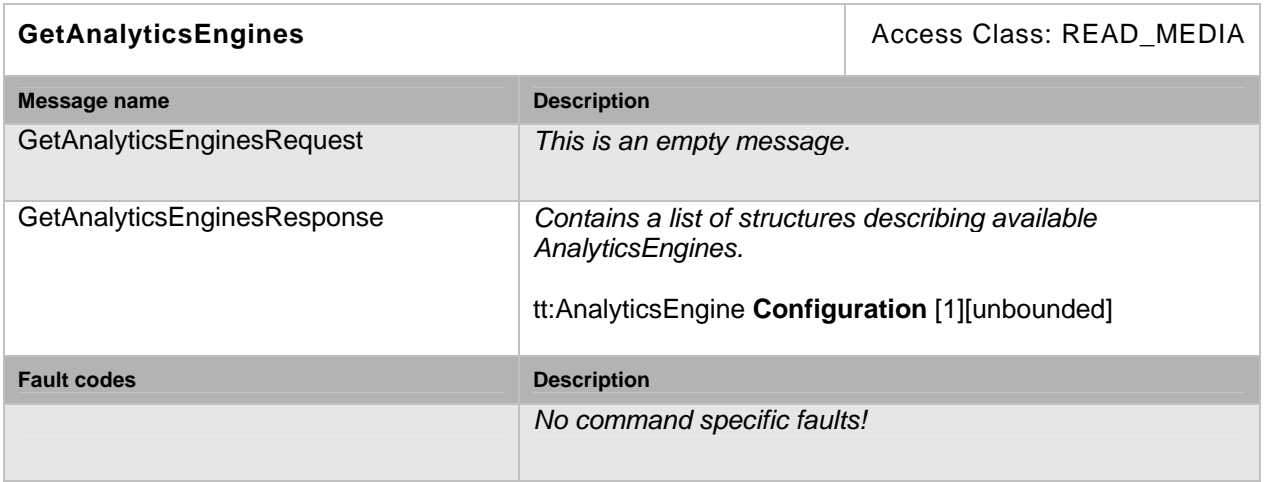

## **Table 8: GetAnalyticsEngines command**

#### <span id="page-10-0"></span>**5.3.2 GetAnalyticsEngine**

The GetAnalyticsEngine command fetches the analytics engine if the analytics engine token is known. An Analytics Device Service shall support the listing of an analytics engine configuration through the GetAnalyticsEngine command.

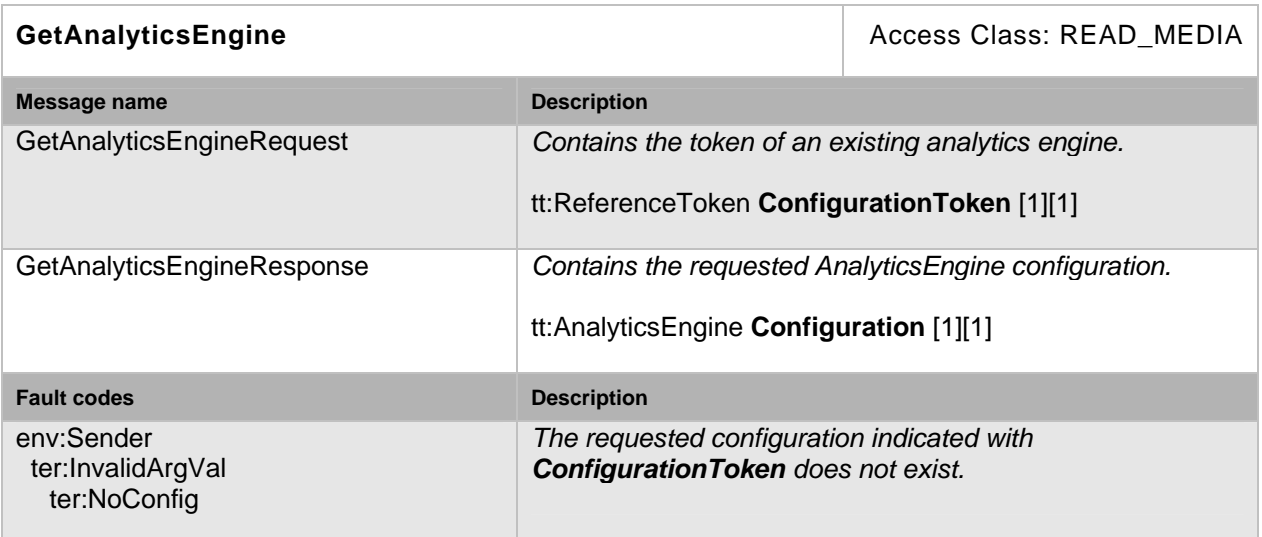

#### **Table 9: GetAnalyticsEngine command**

#### <span id="page-10-1"></span>**5.4 Analytics Engine Control**

The AnalyticsEngineControl structure shall be used to exercise control through the commands defined in the following.

Name: friendly description

EngineToken: Token of the analytics engine (AnalyticsEngine) being controlled

EngineConfigToken: Token of the analytics engine configuration (VideoAnalyticsConfiguration) in effect

InputToken: Tokens of the input (AnalyticsEngineInput) configuration applied

ReceiverToken: Tokens of the receiver providing media input data. The order of ReceiverToken shall exactly match the order of InputToken.

Multicast: parameter for multicast used to configure and control multicast of the metadata stream

Subscription: Description of Topics the controlled engine is reacting on

Mode: indicating the actual status for the controlled analysis (shall be either "Idle" or "Active")

#### <span id="page-11-0"></span>**5.4.1 GetAnalyticsEngineControls**

This operation lists all available analytics engine controls for the device. The Analytics Device Service shall support the listing of available analytics engine controls through the GetAnalyticsEngineControls command.

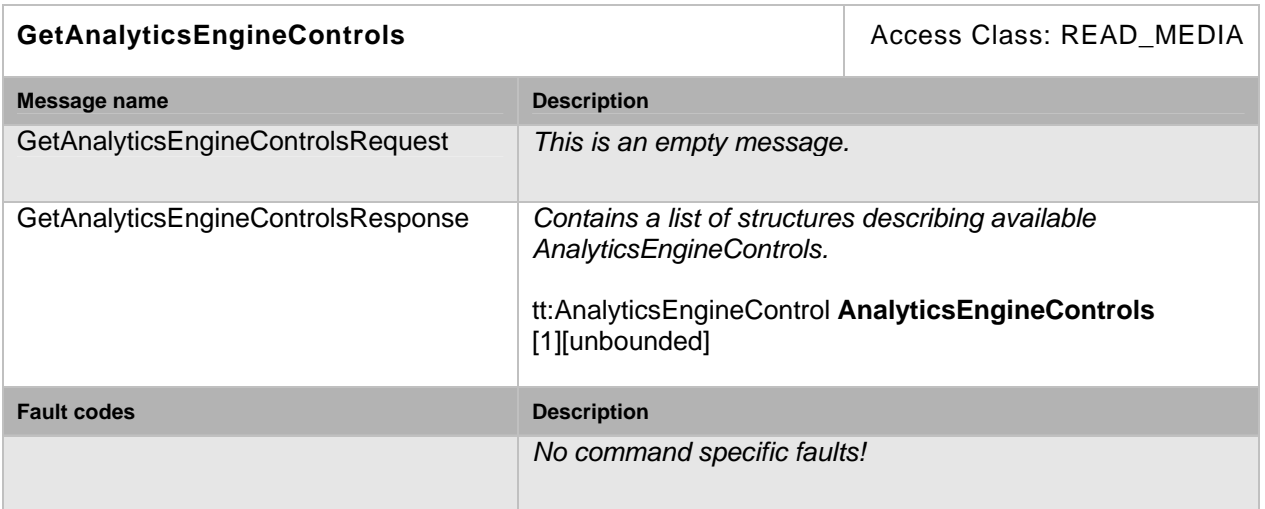

#### **Table 10: GetAnalyticsEngineControls command**

#### <span id="page-11-1"></span>**5.4.2 GetAnalyticsEngineControl**

The GetAnalyticsEngineControl command fetches the analytics engine control if the analytics engine control token is known. An Analytics Device Service shall support the listing of analytics engine control configuration through the GetAnalyticsEngineControl command.

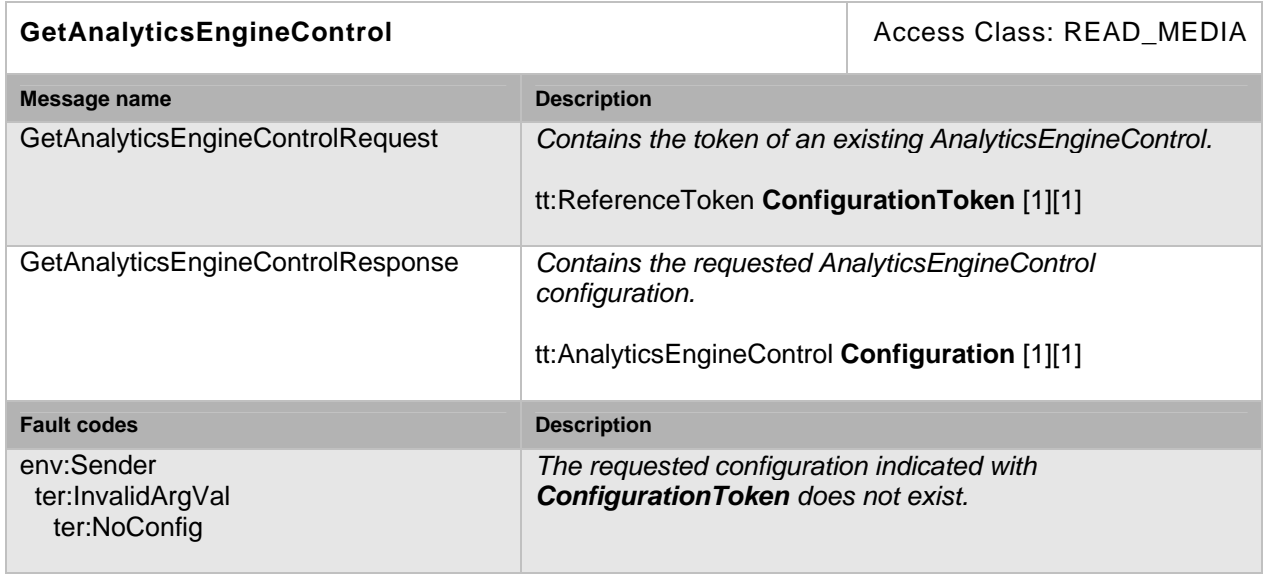

## **Table 11: GetAnalyticsEngineControl command**

## <span id="page-12-0"></span>**5.4.3 SetAnalyticsEngineControl**

This command changes the AnalyticsEngineControl configuration. An Analytics Device Service shall support the modification of its analytics engine control configuration through this command.

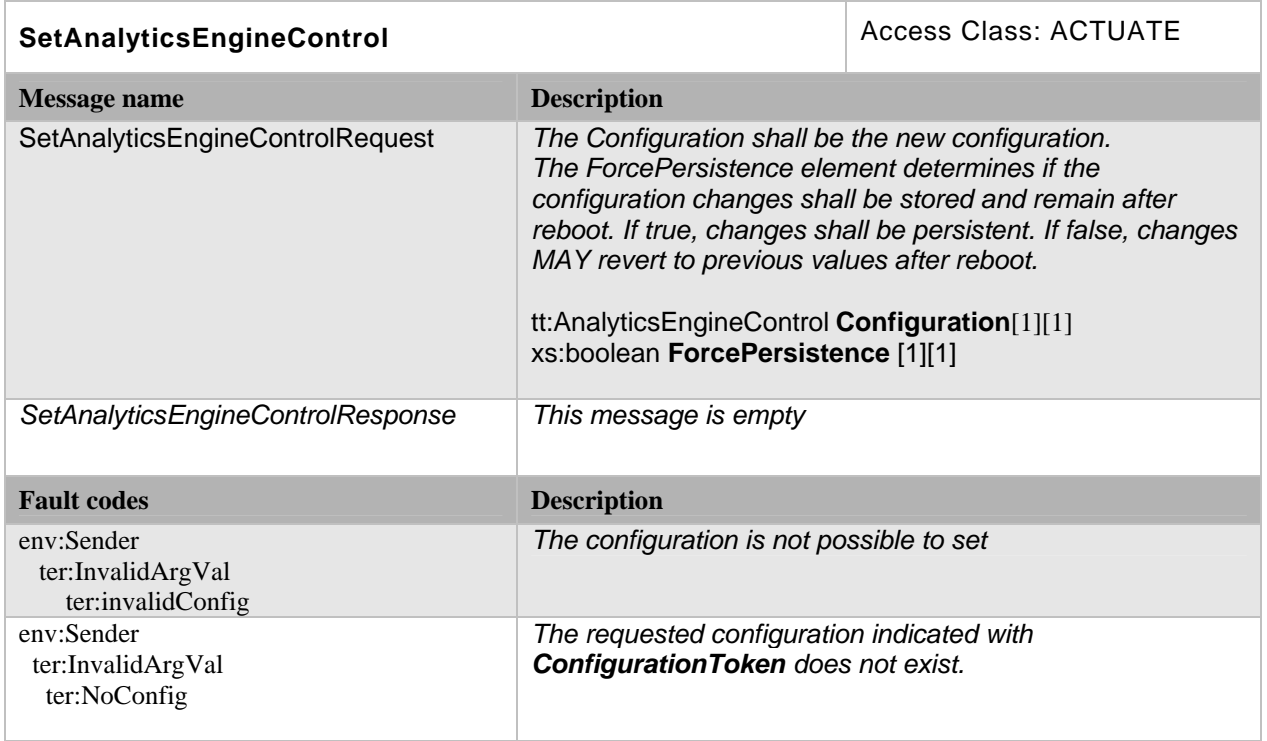

## **Table 12: SetAnalyticsEngineControl command**

## <span id="page-12-1"></span>**5.4.4 CreateAnalyticsEngineControl**

CreateAnalyticsEngineControl shall create a new control object. Mode shall be set to "idle". To change the mode to "active" the SetAnalyticsEngineControl command can be used. An Analytics Device Service shall support the creation of control objects through this command.

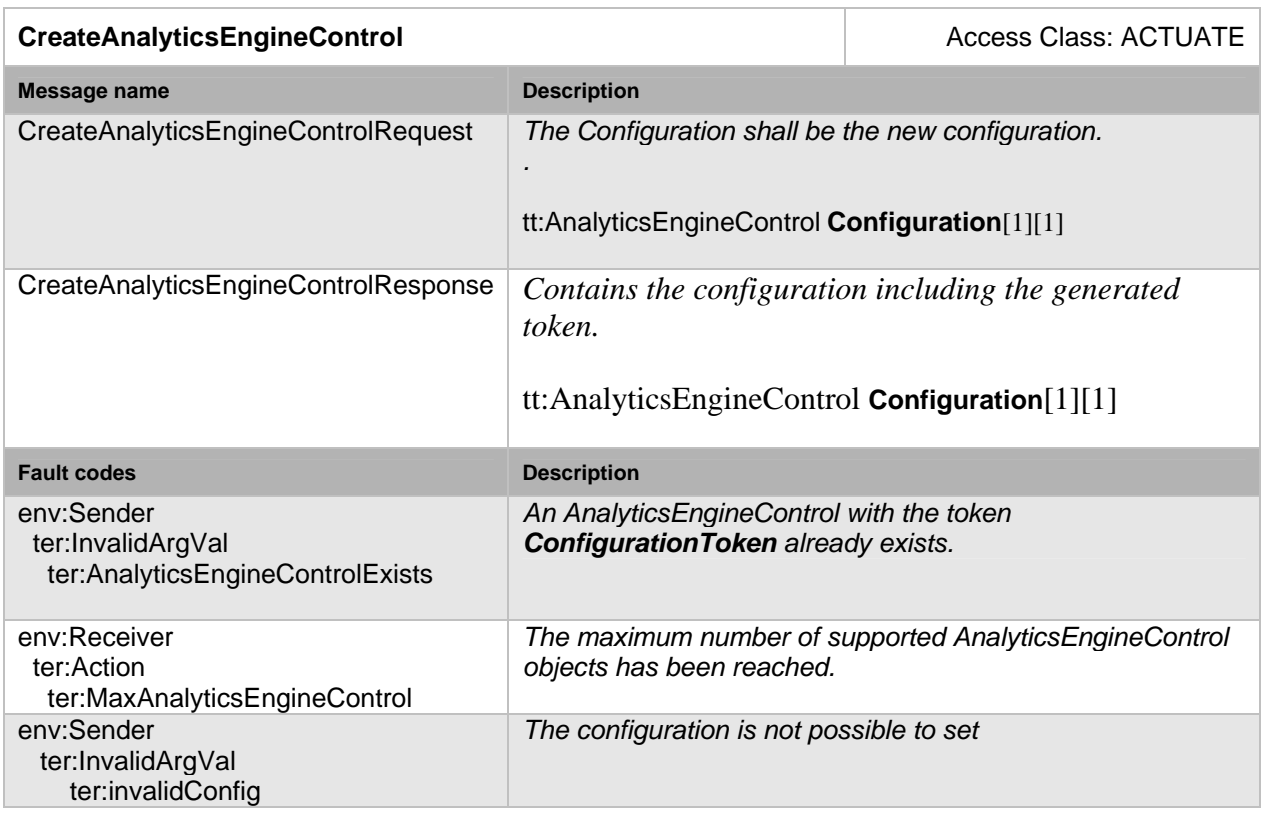

## **Table 13: CreateAnalyticsEngineControl command**

## <span id="page-13-0"></span>**5.4.5 DeleteAnalyticsEngineControl**

DeleteAnalyticsEngineControl shall delete a control object. An Analytics Device Service shall support the deletion of control objects through this command.

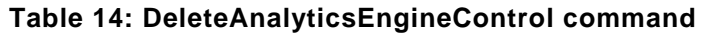

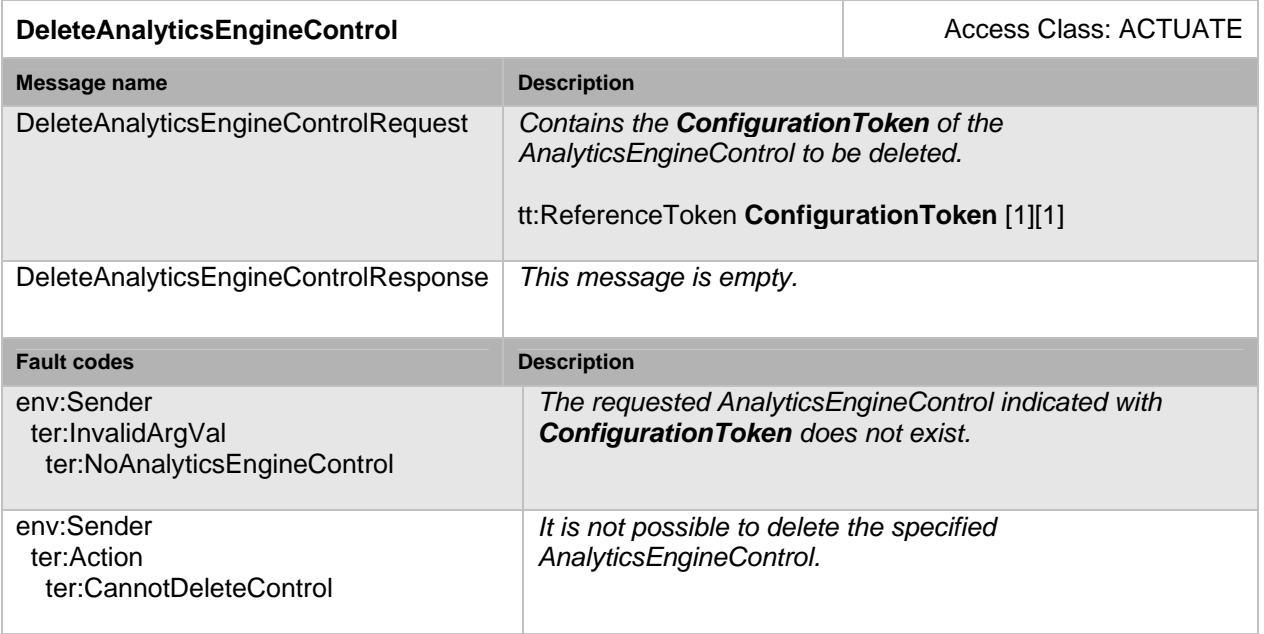

#### <span id="page-14-0"></span>**5.5 GetAnalyticsState**

GetAnalyticsState returns status information of the referenced AnalyticsEngineControl object. The structure AnalyticsStateInformation is expandable. The expansion shall be used to convey additional state information about substructures. E.g. an AnalyticsEngine is composed of different analytics algorithms for which state information should be provided. The state element of AnalyticsStateInformation always holds an aggregated state of all substructures.

An Analytics Device Service shall support state information provisioning through this command.

**ConfigurationToken** shall be the identification of the AnalyticsEngineControl for which the state information is requested

**State** shall hold the aggregated state over all substructures of the AnalyticsEngineControl. A device shall apply the following rules to compute aggregate state:

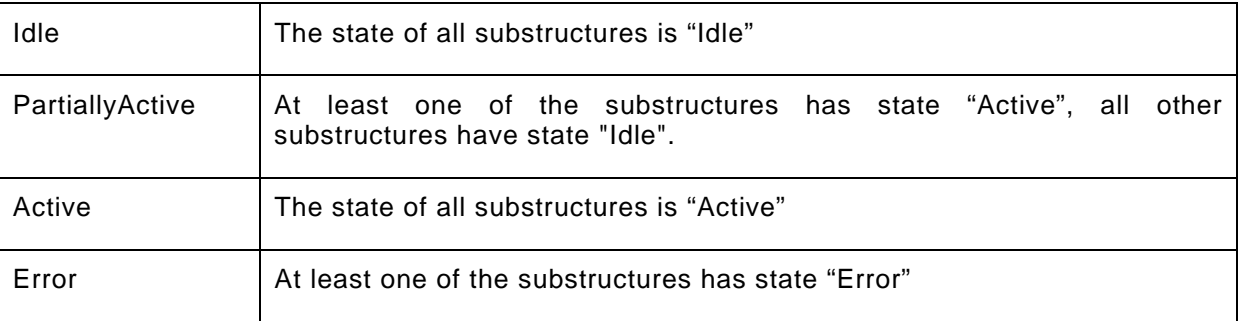

**Error**, if present, shall hold an implementation defined string value that describes the error.

#### **Table 15: GetAnalyticsState**

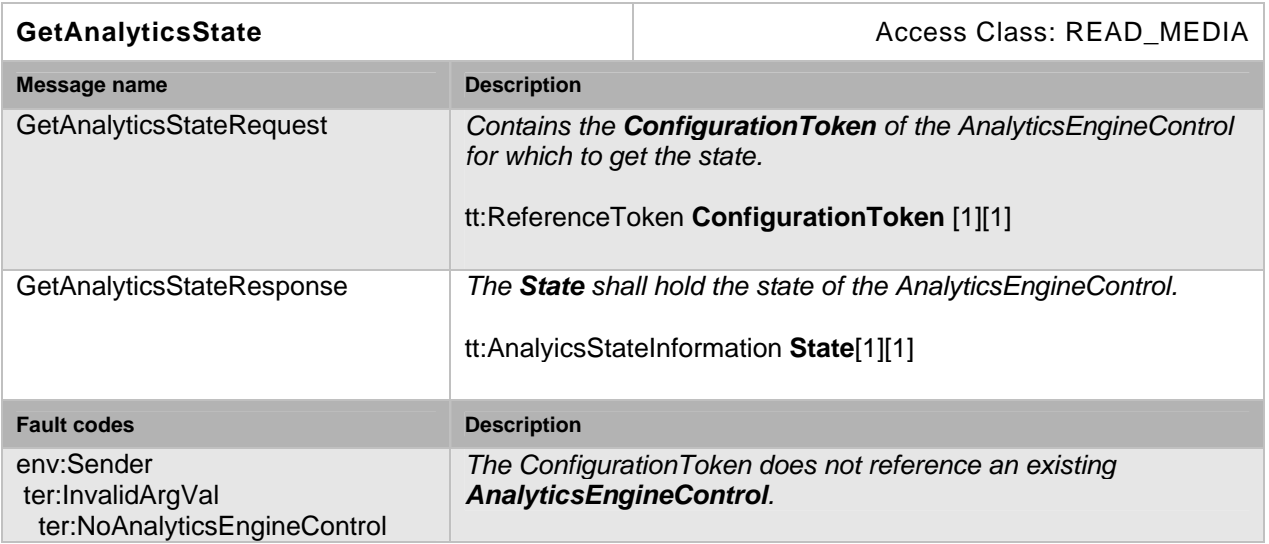

## <span id="page-14-1"></span>**5.6 Output streaming configuration**

An Analytics Device Service provides a real-time streaming interface as specified in in the ONVIF Streaming Service Specification by acting as an RTSP server. Instead of the token identifying the profile being used in a Media Profile, the token identifying the AnalyticsEngineControl will be used on an Analytics Device Service.

#### <span id="page-15-0"></span>**5.6.1 Request stream URI**

This operation requests a URI that can be used to initiate a live stream using RTSP as the control protocol. The URI is valid only as it is specified in the response or until the AnalyticsEngineControl is reconfigured. The Analytics Device Service shall support the retrieval of a stream URI for a specific analytics engine control through the GetAnalyticsDeviceStreamUri command.

#### **Table 16: GetAnalyticsDeviceStreamUri command**

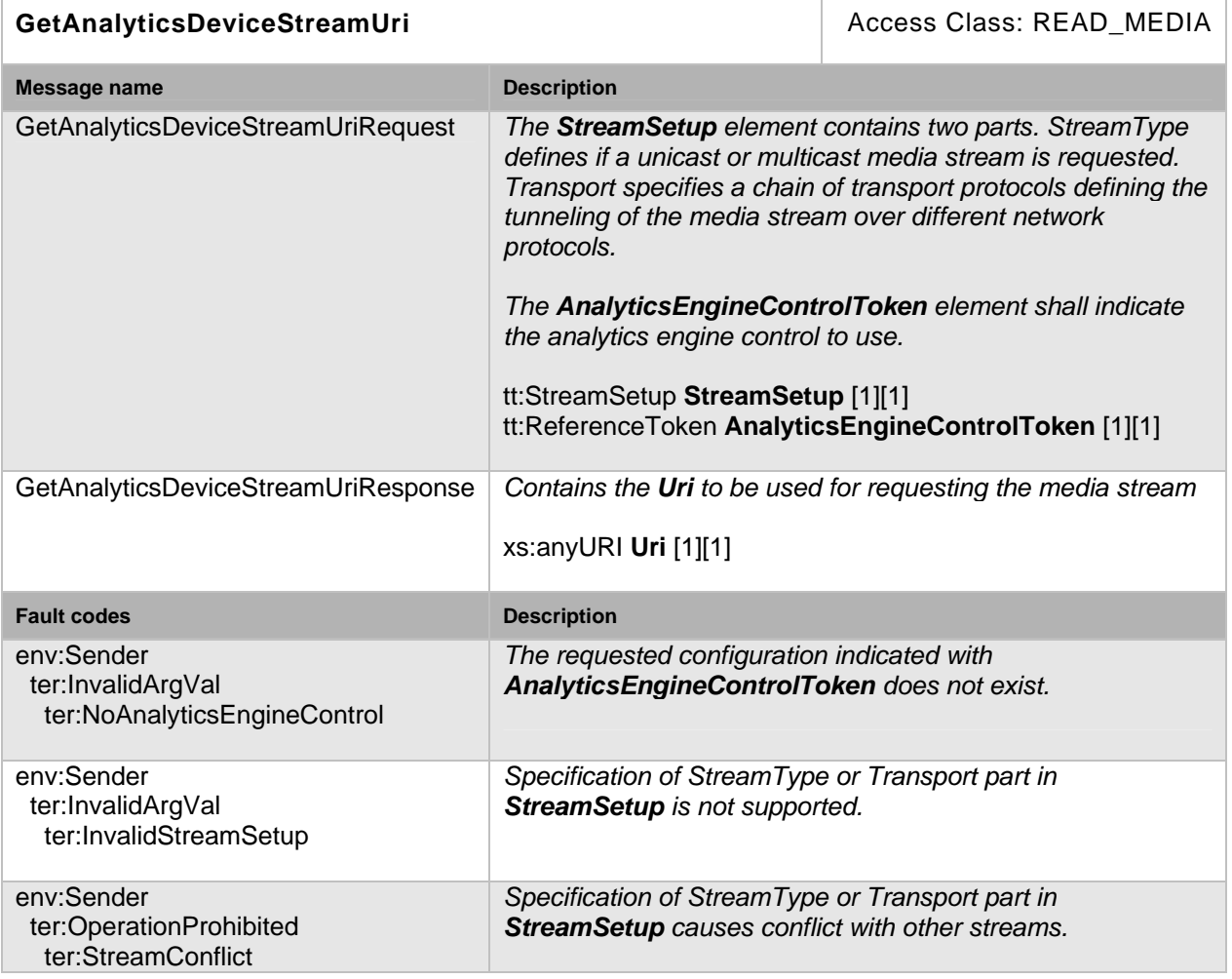

#### <span id="page-15-1"></span>**5.6.2 Capabilities**

The capabilities reflect optional functions and functionality of a service. The information is static and does not change during device operation. Currently there are no capabilites defined for this service.

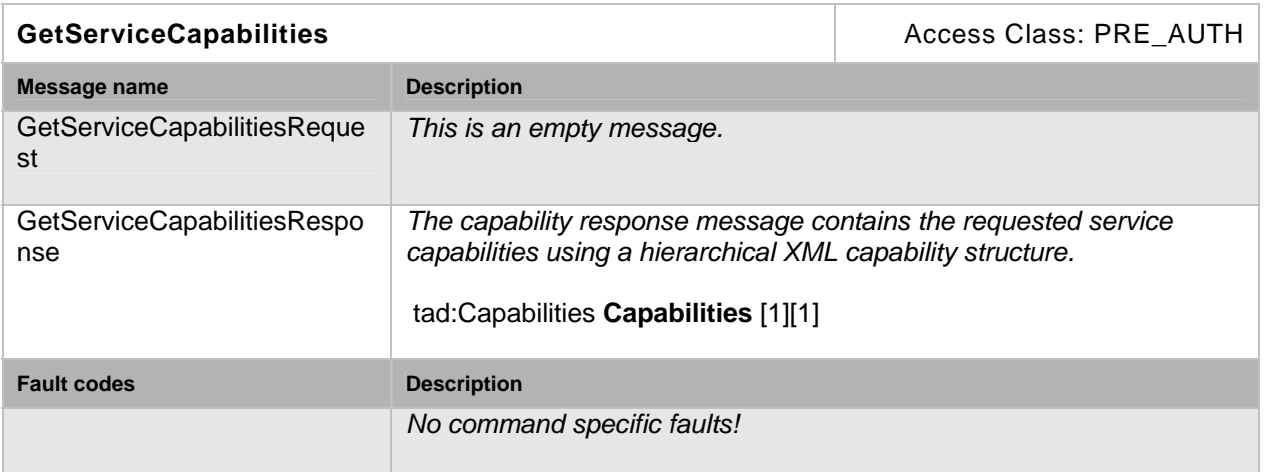

## **Table 17: GetServiceCapabilities command**

## <span id="page-16-0"></span>**5.7 Service specific data types**

#### <span id="page-16-1"></span>**5.7.1 AnalyticsEngine**

```
<xs:complexType name="AnalyticsEngine"/> 
   <xs:extension base= "tt:ConfigurationEntity/"> 
    <xs:element name="name" type="xs:string"/> 
    <xs:element name="AnalyticsEngineConfiguration" type= 
            "tt:AnalyticsDeviceEngineConfiguration/>
```
</xs:complexType>

- **name**  Additional user friendly denomination.
- **AnalyticsEngineConfiguration**  Contains information about engine configurations available.

#### <span id="page-16-2"></span>**5.7.2 AnalyticsDeviceEngineConfiguration**

```
<xs:complexType name="AnalyticsDeviceEngineConfiguration"/> 
   <xs:element name="EngineConfiguration" type= "tt:EngineConfiguration
           maxOccurs="unbounded"/>
```
</xs:complexType>

**EngineConfiguration** 

List of possible analytics engine configurations.

#### <span id="page-16-3"></span>**5.7.3 EngineConfiguration**

```
<xs:complexType name="EngineConfiguration"/> 
    <xs:element name="VideoAnalyticsConfiguration" type= 
            "tt:VideoAnalyticsConfiguration/> 
    <xs:element name="AnalyticsEngineInputInfo" type= 
            "tt:AnalyticsEngineInputInfo/>
```
</xs:complexType>

 **VideoAnalyticsConfiguration**  List of assembled analytics modules and their respective configurations.

#### **AnalyticsEngineInputInfo**

Contains information about input formats and parameters required by the analytic modules used.

## <span id="page-17-0"></span>**5.7.4 AnalyticsEngineInputInfo**

```
<xs:complexType name="AnalyticsEngineInputInfo"/> 
    <xs:element name="InputInfo" type= "tt:Config minOccurs="0"/> 
</xs:complexType>
```
**InputInfo** 

List of input format and parameter requirements.

#### <span id="page-17-1"></span>**5.7.5 AnalyticsEngineInput**

```
<xs:complexType name="AnalyticsEngineInput"/> 
    <xs:extension base= "tt:ConfigurationEntity/"> 
    <xs:element name="SourceIdentification" type= "tt:SourceIdentification/> 
    <xs:element name="VideoInput" type= "tt:VideoEncoderConfiguration/> 
    <xs:element name="MetadataInput" type= "tt:MetadataInput/> 
</xs:complexType>
```
 **SourceIdentification**  Identification of the video source applied.

- **VideoInput**  Actual configuration of the video encoder applied by the source.
- **MetadataInput**

Description of metadata provided as input.

## <span id="page-17-2"></span>**5.7.6 SourceIdentification**

```
<xs:complexType name="SourceIdentification"/> 
    <xs:element name="Name" type="xs:string"/> 
    <xs:element name="Token" type= "tt:ReferenceToken
            maxOccurs="unbounded"/>
```

```
</xs:complexType>
```
**Name** 

Denomination of the video source applied.

 **Token**  Token of the video source applied.

#### <span id="page-17-3"></span>**5.7.7 MetadataInput**

```
<xs:complexType name="MetadataInput"/> 
    <xs:element name="MetadataConfig" type= "tt:Config minOccurs="0" 
            maxOccurs="unbounded"/>
```
</xs:complexType>

```
 MetadataConfig 
   Description of metadata provided as input.
```
#### <span id="page-17-4"></span>**5.7.8 AnalyticsEngineControl**

```
<xs:complexType name="AnalyticsEngineControl"/> 
   <xs:extension base= "tt:ConfigurationEntity/"> 
   <xs:element name="EngineToken" type= "tt:ReferenceToken/> 
   <xs:element name="EngineConfigToken" type= "tt:ReferenceToken/> 
   <xs:element name="InputToken" type= "tt:ReferenceToken
           maxOccurs="unbounded"/> 
   <xs:element name="ReceiverToken" type= "tt:ReferenceToken
           maxOccurs="unbounded"/> 
   <xs:element name="Multicast" type= "tt:MulticastConfiguration
           minOccurs="0"/> 
   <xs:element name="Subscription" type= "tt:Config/> 
   <xs:element name="Mode" type="tt:ModeOfOperation"/>
```
</xs:complexType>

- **EngineToken** Token of the analytics engine (AnalyticsEngine) being controlled.
- **EngineConfigToken** Token of the analytics engine configuration (VideoAnalyticsConfiguration) in effect.
- **InputToken** Tokens of the input (AnalyticsEngineInput) configuration applied.
- **ReceiverToken** Tokens of the receiver providing media input data. The order of ReceiverToken shall exactly match the order of InputToken.
- **Multicast** Contains parameter for multicast delivery.
- **Subscription**  Provides information about outputs being generated.
- **Mode**  Specifies the mode of operation.

#### <span id="page-18-0"></span>**5.7.9 AnalyticsStateInformation**

```
<xs:complexType name="AnalyticsStateInformation"/> 
    <xs:element name="AnalyticsEngineControlToken" type= 
            "tt:ReferenceToken/> 
    <xs:element name="State" type= "tt:AnalyticsState/> 
</xs:complexType>
```
- **AnalyticsEngineControlToken** Token of the control object whose status is requested.
- **State**

Shall hold the aggregated state over all substructures refered to by the AnalyticsEngineControlToken.

#### <span id="page-18-1"></span>**5.7.10 AnalyticsState**

```
<xs:complexType name="AnalyticsState"/> 
   <xs:element name="Error" type="xs:string" minOccurs="0"/> 
    <xs:element name="State" type="xs:string"/>
```
</xs:complexType> **Error**

If present, shall hold an implementation defined string value that describes the error.

**State**

Contains the aggregated state information.

<span id="page-19-0"></span>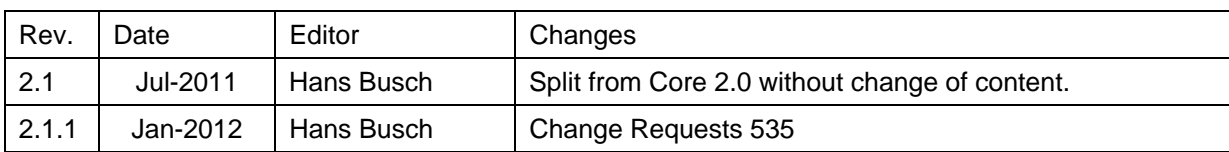

# **Annex A. Revision History**